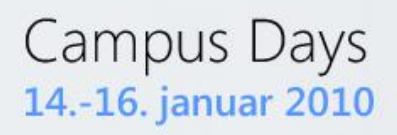

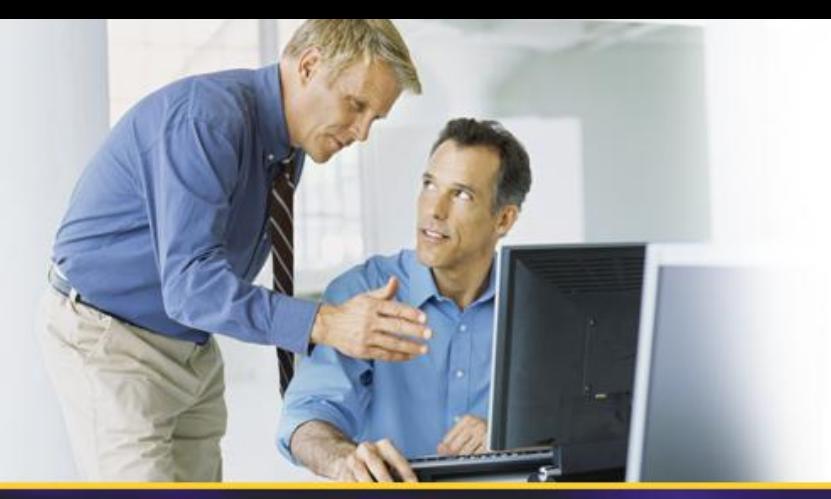

# **Business Connectivity Services (Evolution of BDC!)**

### Morten Grundtvig

mortengr@microsoft.com

### **Agenda**

- Challenges with Back-End Data
- Introducing Business Connectivity Services
- Investment Areas
	- Presentation
	- Connectivity
	- Tooling

### **Feedback**

### • Read/Write

– Read is nice… Write back would be even more powerful

### • Tooling Support

- Need an easier way to create, debug and maintain application definition XML files
- I wish it was baked into the Platform
- Wouldn't it be nice to offline?

## **SharePoint 2010 Composites**

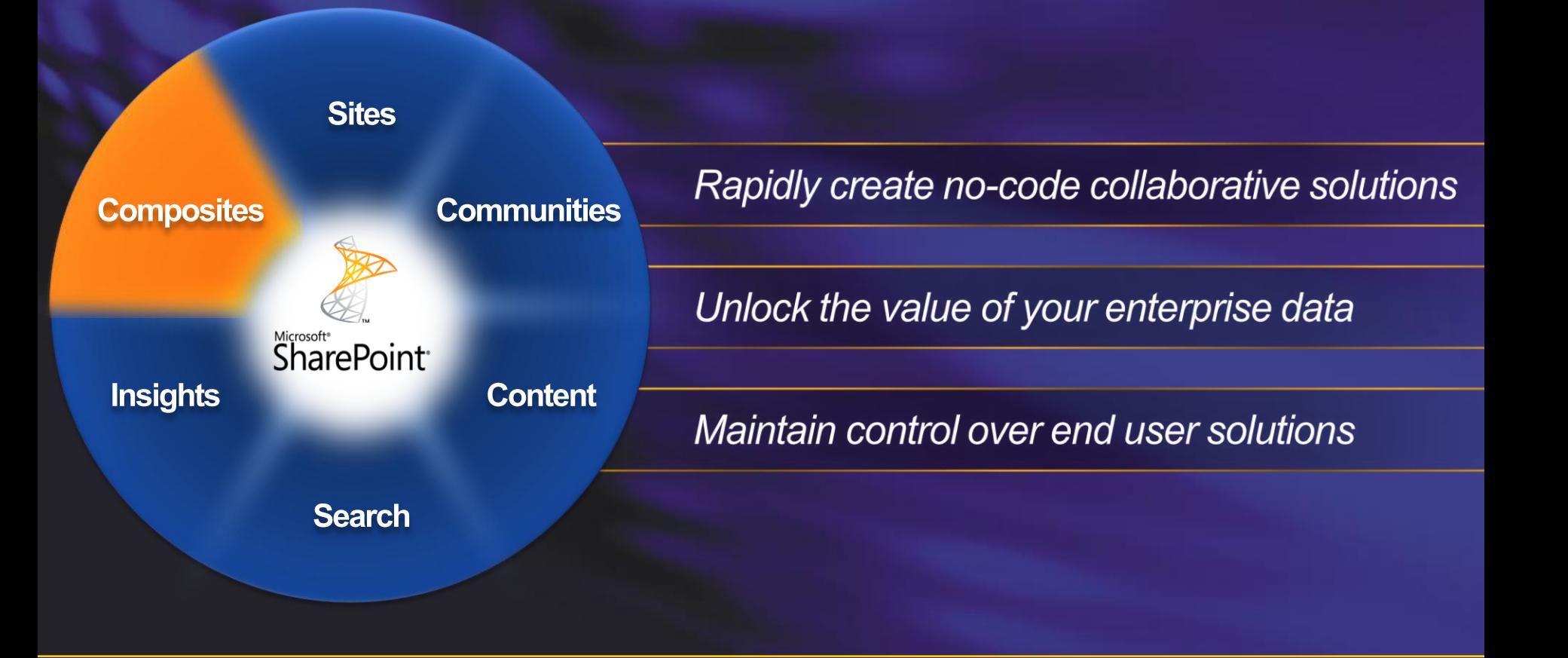

## **Challenges With Back End Data**

#### **End User** Challenges

- Islands of business data  $\bullet$
- Overhead for IT to service  $\bullet$ all user requests
- Manage security,  $\bullet$ auditing, connectivity
- One off projects for connecting to external systems

### **IT Challenges**

- Multiple user interfaces  $\bullet$
- $\bullet$ External systems can be difficult to use
- Can't work with the data when  $\bullet$ and where I want to
- Can't easily search for business data
- Need to involve IT to service  $\bullet$ my requests for data access

## **Challenges With Back End Data**

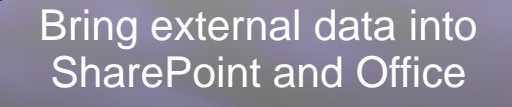

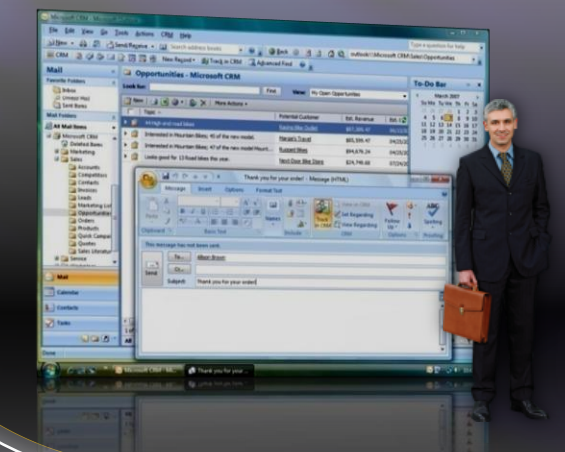

Provide External Data in a Centrally Managed Way

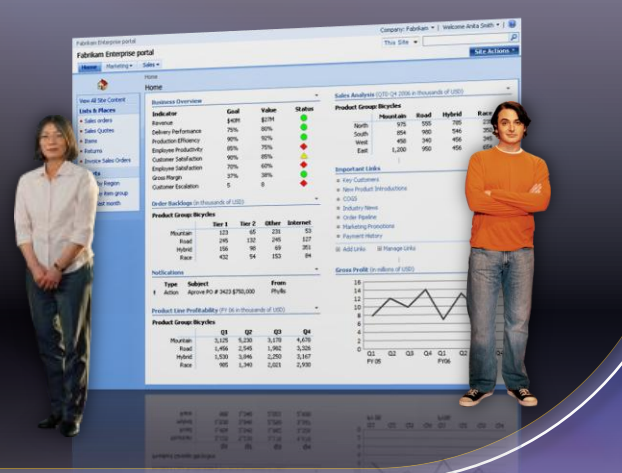

### Business Connectivity Services

### **Investment Areas**

# Presentation

# **Connectivity**

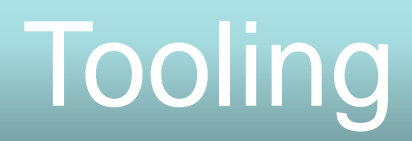

## **Business Connectivity Services**

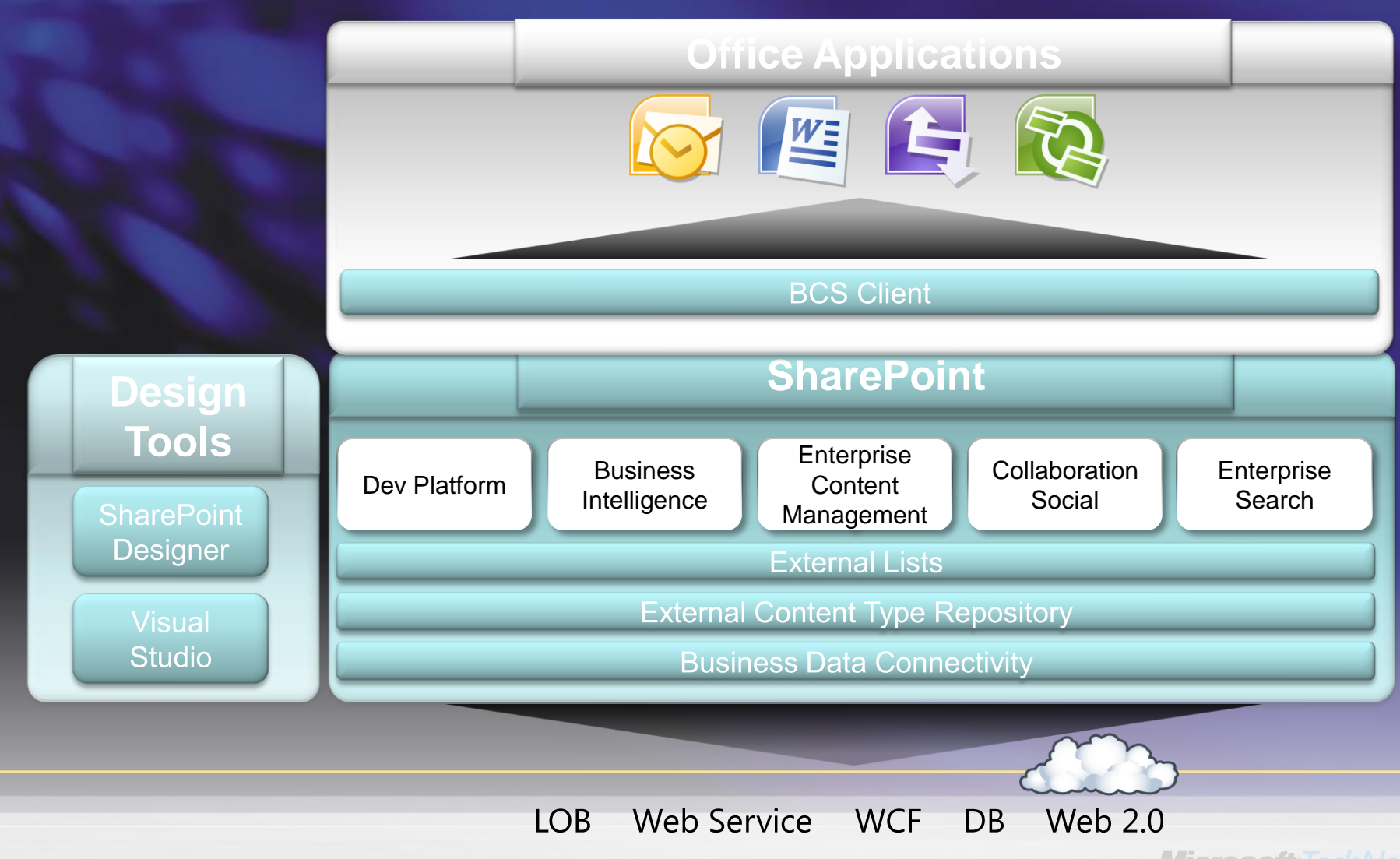

### **External Content Type (ECT) The building block**

- Superset of entity capabilities; describes:
	- Structure of the external system (Fields, Methods, Connection)
	- How this data behaves within SharePoint and Office
- Manage and reuse from a central location
- Added to the Business Data Connectivity service through:
	- SharePoint Designer
	- Visual Studio 2010
	- Import into the Business Data Connectivity service as part of a model

### **External Content Type (ECT) The building block**

• BCS-enabled solutions rely on ECTs to integrate external data into SharePoint and the Office client applications

- Can be reused in
	- External List
	- Search
	- Outlook
	- SharePoint Workspace
- Word
- **InfoPath**
- **E** Access
- **Other Office applications via code**

### **External Content Type** The building block

#### **SharePoint External Lists**

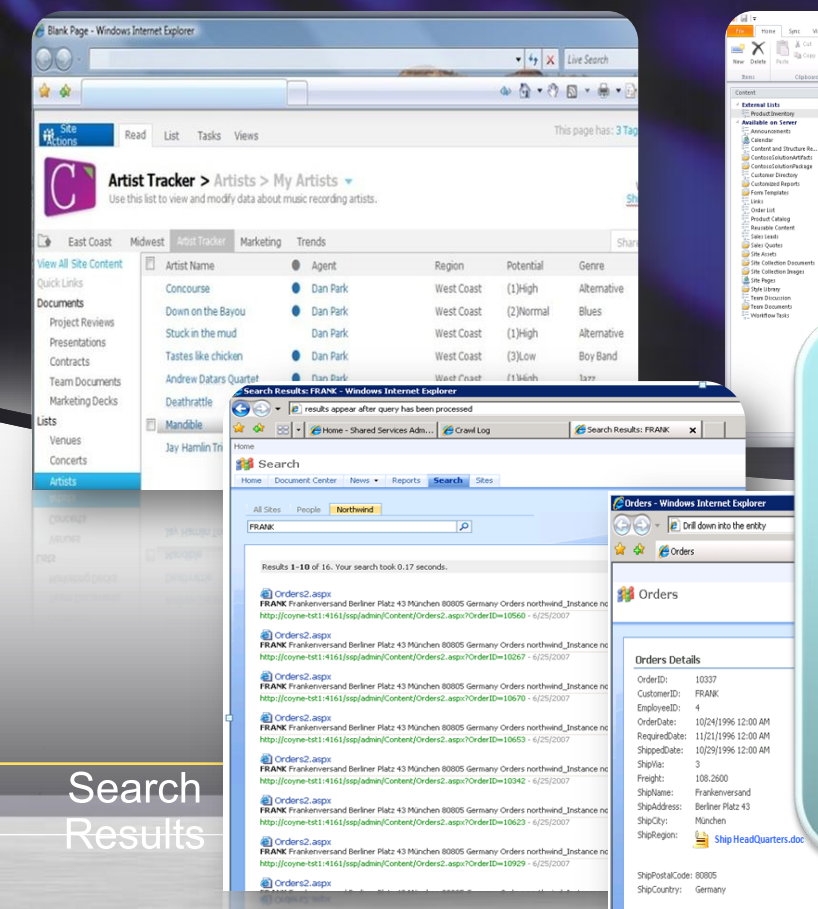

#### **SharePoint** Workspace with

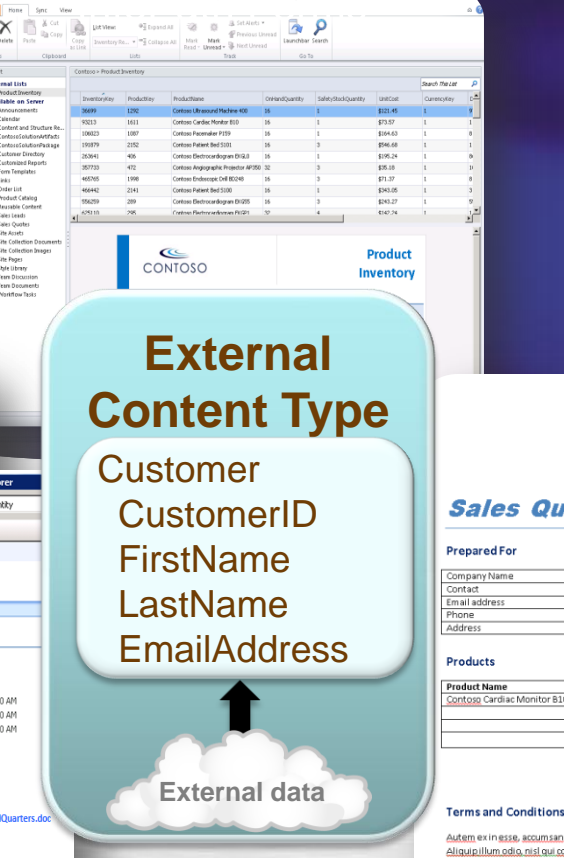

#### **Outlook Forms** and Task

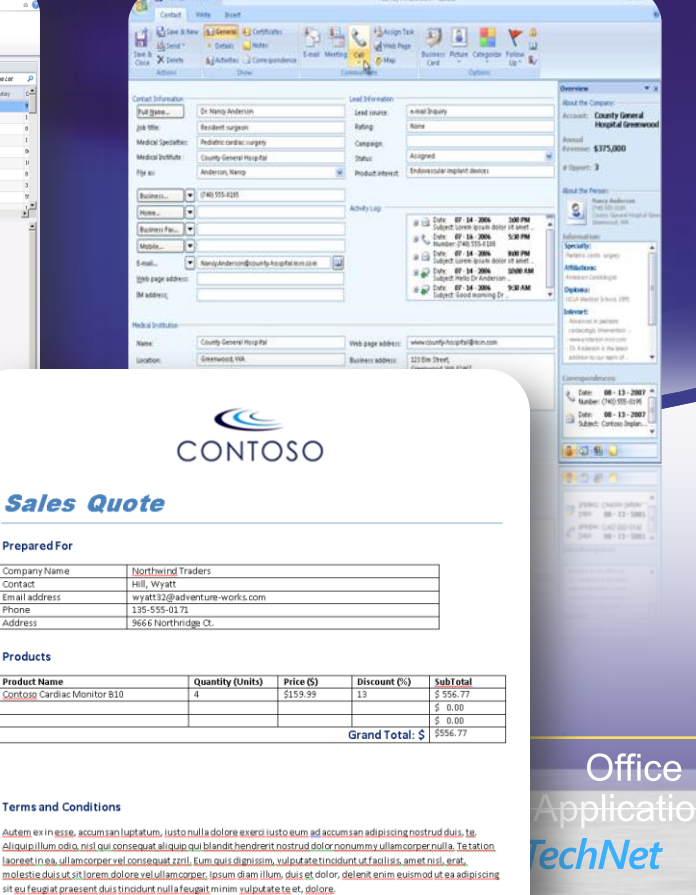

### **Presentation External Lists in SharePoint**

Presentation **Connectivity Tooling** 

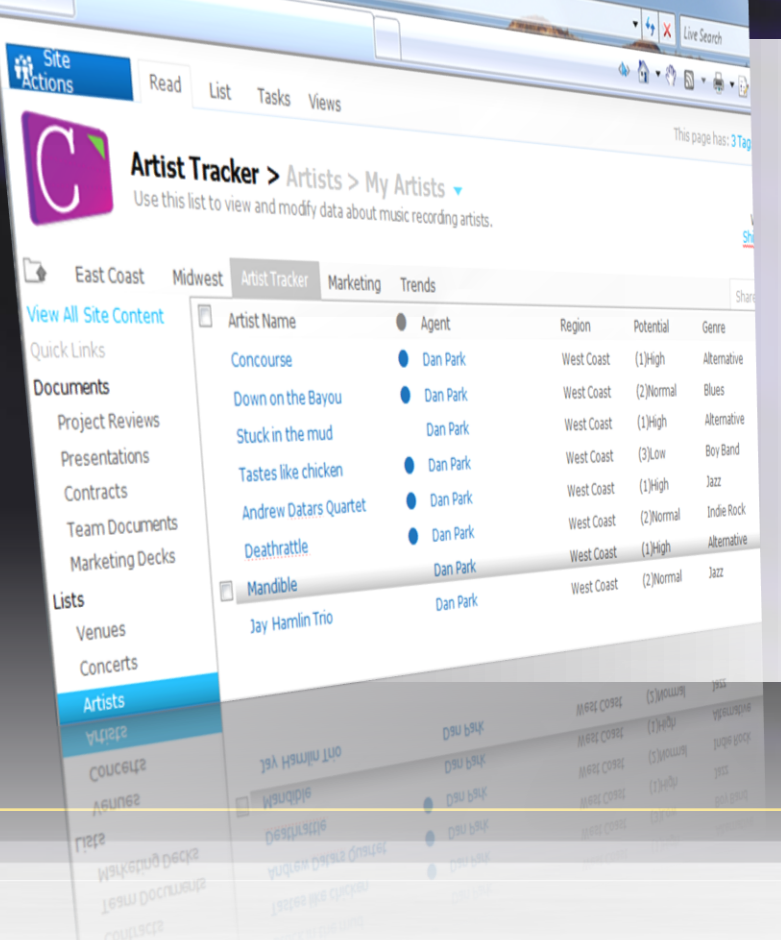

Blank Page - Windows Internet Explorer

- Expose external data as a native SharePoint list
	- Full CRUD capability
	- Familiar UI and navigation
	- Sort, Filter, Group
	- Programmatic access via SPList OM
	- Profile page available for each item in the list
	- Form
		- Auto-generated OOB
		- Upsize to InfoPath
	- Offline-able

### **Presentation Offline External List**

Concourse

2344144<sup>m</sup> St W.<br>San Jose CA, 90205

Deathrattle

8777 NW 3\*Ave<br>Reno NY, 78223

**MINN**O Stuck in the Mud

1582258 240<sup>m</sup> St.<br>Romland OR, 98322

 $\times$ 

Ti Carol Nu

All Solution Ben

Artist Tracks

**IB** Albums

Artists<br>2 Concerts

**IT Citize** for

Mall<sub>1</sub> Calendar **S.** Contac

**Artists** 

Mandible

2344240° 5110

San Jose CA 90205

**Jay Hamlin Trio** 

180 Thomewood Ave<br>Ste 4000<br>Eureka CA, 92112

Andrew Datars Quarty

8777 NW 3<sup>4</sup> Ave.<br>Reno NV, 78223

Presentation **Connectivity Tooling** 

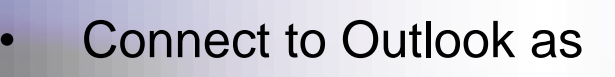

- **Contacts**
- Tasks
- **Calendars**
- Posts

- Download to SharePoint Workspace as
	- **Lists**
	- Word doc libraries with external data columns

To-Do Bar

 $\begin{array}{c} \text{Number 200} \\ \text{for Mo-Ta V6 B} \end{array}$ 

405 PM - 500 PM

Sales Org Meeting<br>1.30 PM - 0.30 PM<br>Conference 201 11 with Kevin<br>4:30 PM - 7:00 PM

> inseged by Due Date here are no deen to show<br>this year.

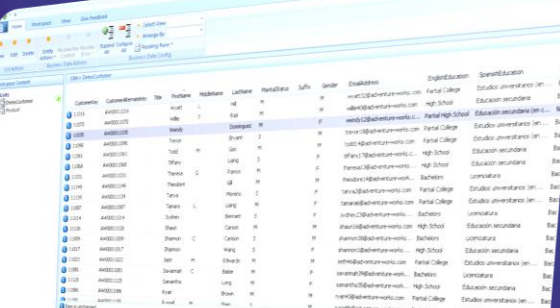

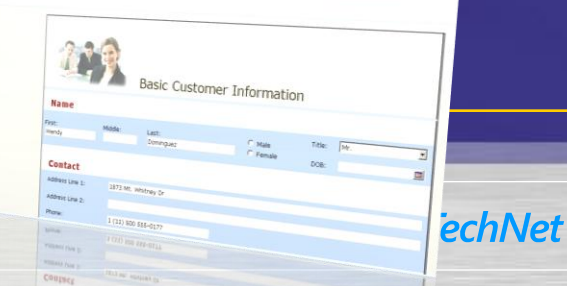

### **Presentation Surfacing External Data**

- **External Data Columns** 
	- Add data from external content types to standard SharePoint lists
	- Can be made available as Content Controls in Word

#### • **Web Parts**

#### **Scenario: Use for Dashboard pages**

- External Data List , External Data Item
- External Data Item Builder
- External Data Related List
- External Data Connectivity Filter
- Chart Web Part
- **External Data Search** 
	- Integrate External Data into search results

Presentation **Connectivity Tooling** 

### **Demo**

### Bring Customer data into SharePoint and Outlook

- External Content Type
- External List
- Outlook integration

### Connect Product data to SharePoint Workspace

- External List
- InfoPath Forms
- SharePoint Workspace integration

### Create a document in Word with external data

- External Data Column
- Word Content Controls

### **Connectivity Connecting to External Data**

- Business Data Connectivity enhancements
	- Read/write capability
	- Claims aware
	- Connect via ADO/SQL, WCF/WS, .Net Assembly and Custom Connectors
	- Batch and bulk operation support
- BDC used for Search indexing connectors
	- Added blob, incremental crawl and item level Security
- Symmetrical server and client runtimes
	- Connect from client or server directly to external data
- Rich client cache
	- SQL CE database is used to cache external data
	- Allows for "cached mode" behavior on external data

Presentation **Connectivity Tooling** 

### **Tooling Easily create and customize solutions**

- Assembly
	- No-code solutions in SPD
	- External Content Type definitions
	- Form layout and validation
	- Workflow integration
- Build
	- Pro-Dev Solutions in Visual Studio
	- Create reusable components (UI parts, ECTs, actions)
	- Custom Office Integration (add-ins)
	- Custom connectivity
		- .Net Assembly Connector
		- Custom Connector
	- Code-based business logic

Presentation

**Connectivity** 

**Tooling** 

# **Solution Types**

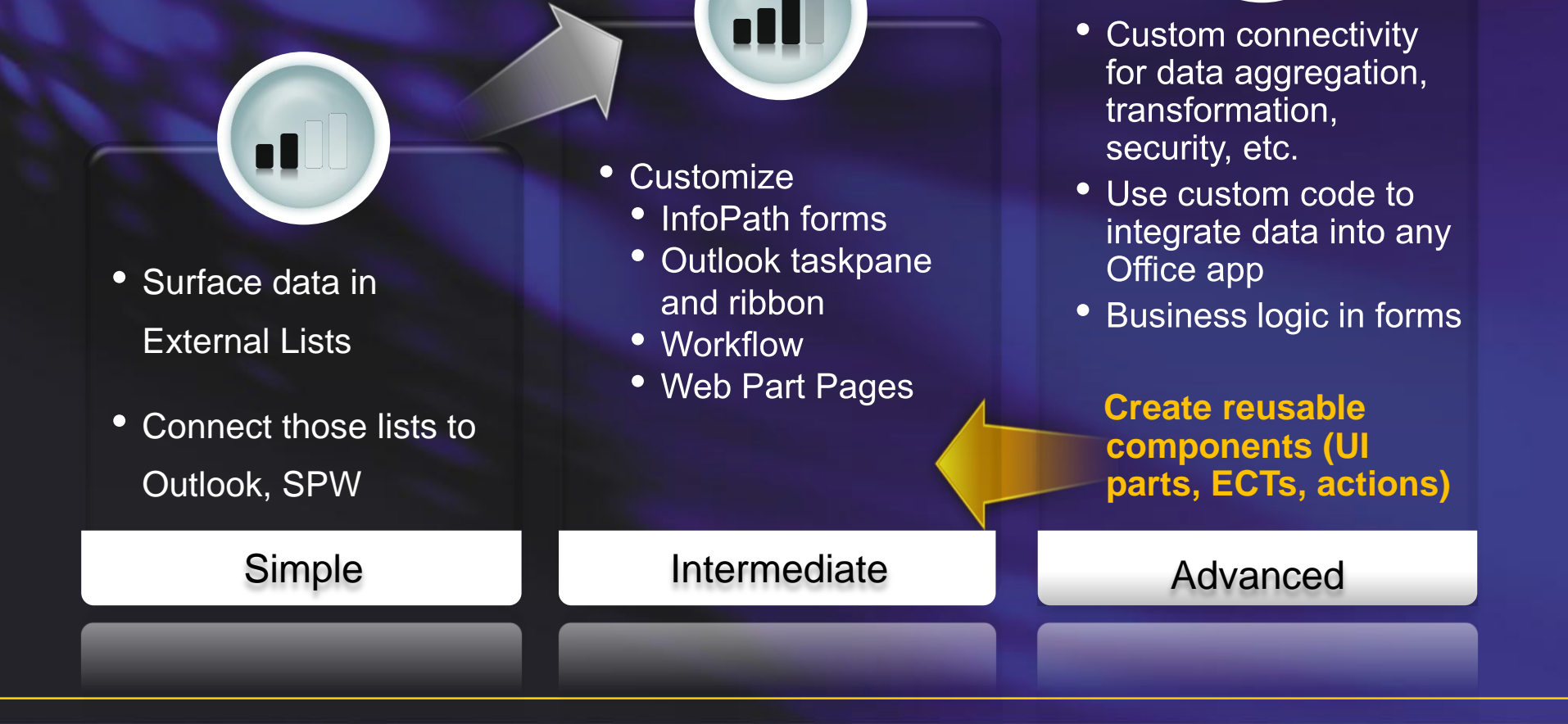

## **Tooling Solutions using SharePoint Designer**

- **Discover** 
	- Database
	- Web services
	- .NET type
- **Map operations** 
	- Create, read, update, delete, lookup
- Connect to SharePoint/Office
	- **External List**
	- **Contact**
	- Task
	- Appointment
	- Post

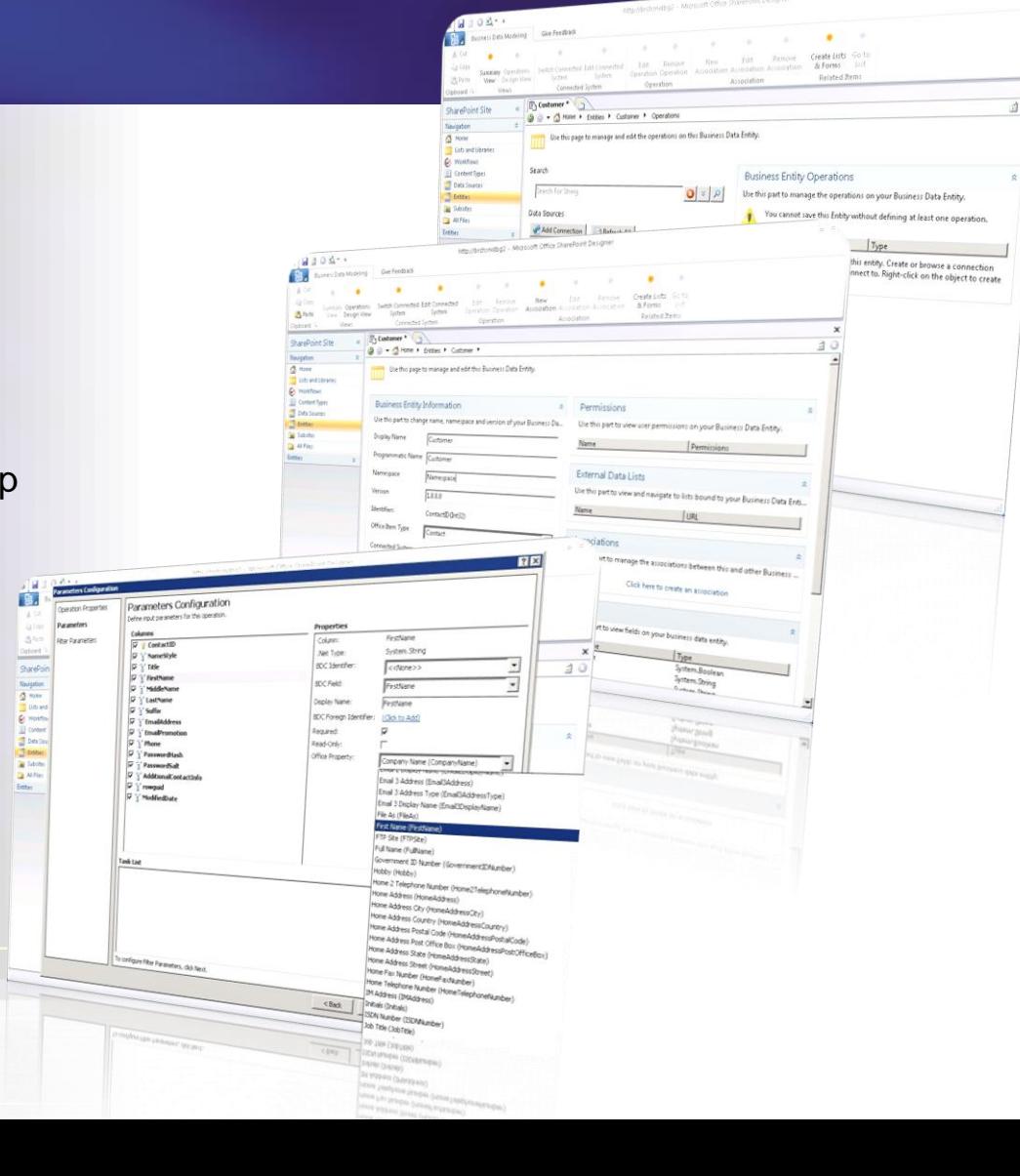

Presentation

**Connectivity** 

**Tooling** 

### **Tooling Building Apps using VS**

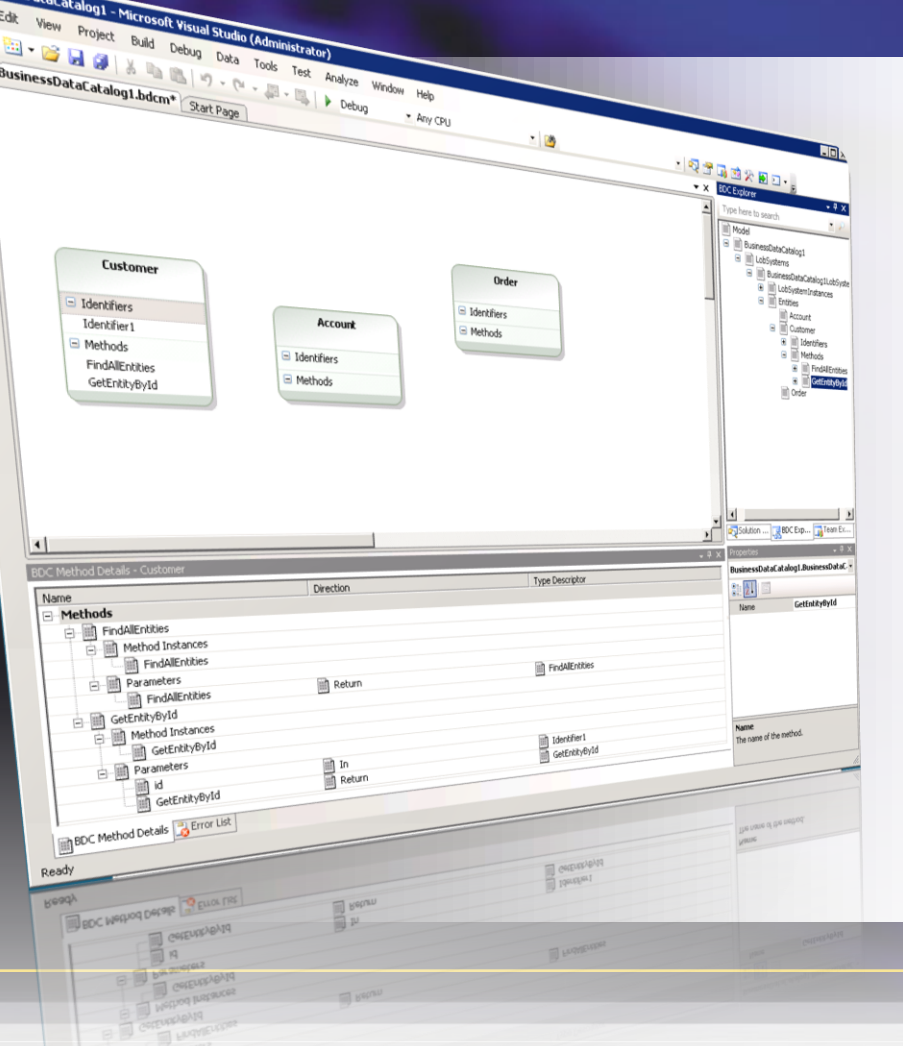

- Simple drag and drop experience
- Create connectivity packs in **Visual Studio to** 
	- Aggregate data across multiple back-ends
	- Perform custom data transformations
	- **Execute custom business logic/rules** (e.g., trigger workflow)
- Upsize IT solutions created in **SharePoint Designer**
- Bring external data into other Office clients with VSTO Add-Ins  $(e.g., Excel)$

# **Lifecycle Management**

Presentation **Connectivity Tooling** 

• Part of WSP-based SharePoint application packaging, deployment, and administration

- Deploy solution to Server and Client
	- Artifacts are packaged into a single versioned unit
	- Solution Package is published to SharePoint
	- Deployed to Office Client using ClickOnce

• Application upgrade management

# **Business Connectivity Services Key Takeaways**

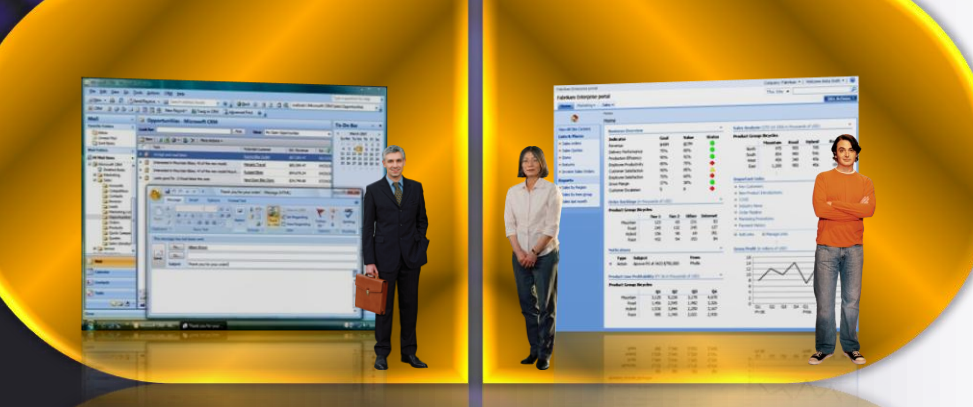

- **Bring External Data into SharePoint and Office**
- Client/server connectivity with
	- Read/write
	- Online/offline
- Tools for rapid assembly of business solutions declaratively
- **Baked into the Platfom**

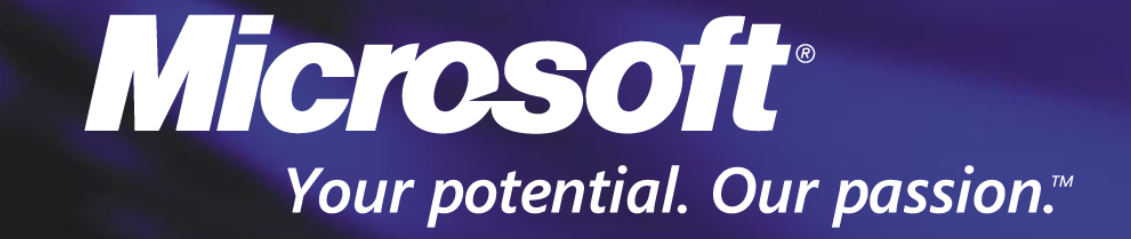

© 2009 Microsoft Corporation. All rights reserved. Microsoft, Windows, Windows Vista and other product names are or may be registered trademarks and/or trademarks in the U.S. and/or other countries. The information herein is for informational purposes only and represents the current view of Microsoft Corporation as of the date of this presentation. Because Microsoft must respond to changing market conditions, it should not be interpreted to be a commitment on the part of Microsoft, and Microsoft cannot quarantee the accuracy of any information provided after the date of this presentation. MICROSOFT MAKES NO WARRANTIES, EXPRESS, IMPLIED OR STATUTORY, AS TO THE INFORMATION IN THIS PRESENTATION.

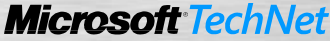